## Package 'OOI'

December 18, 2020

Type Package

Title Outside Option Index

Version 0.1.0

Description Calculates the Outside Option Index proposed by Caldwell and Danieli (2018) <https://drive.google.com/file/d/1j-uwD19S4gqgXIXeYch9jGBCaDhWZlRQ/view>. This index uses the cross- sectional concentration of similar workers across job types to quantify the availability of outside options as a function of workers' characteristics (e.g. commuting costs, preferences, and skills.)

License GPL-3

Encoding UTF-8

LazyData true

RoxygenNote 7.1.0

Suggests testthat

Imports modi, stats, utils

NeedsCompilation no

Author Elad Guttman [aut, cre], Oren Danieli [aut]

Maintainer Elad Guttman <eladguttman@mail.tau.ac.il>

Repository CRAN

Date/Publication 2020-12-18 09:20:05 UTC

### R topics documented:

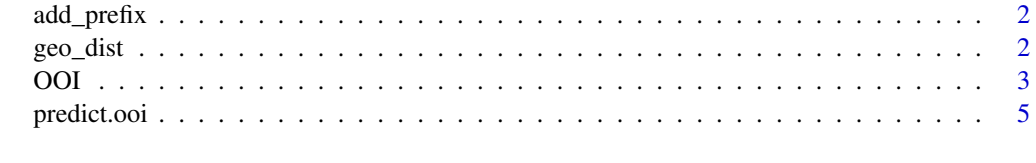

**Index** [7](#page-6-0) **7** 

<span id="page-1-0"></span>add\_prefix *Add prefix*

#### Description

Adds a prefix to the column names of a matrix / data.frame.

#### Usage

add\_prefix(df, prefix)

#### Arguments

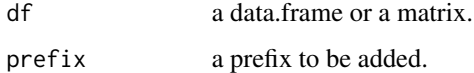

#### Value

a matrix / data.frame with new column names.

<span id="page-1-1"></span>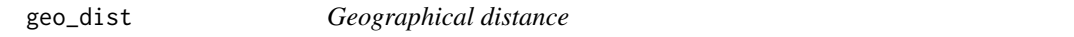

#### Description

calculates geo distance between \*two\* points.

#### Usage

```
geo_dist(x.loc, z.loc)
```
#### Arguments

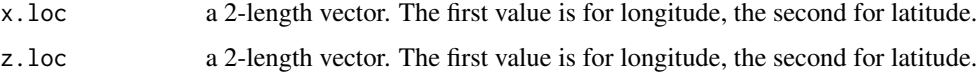

#### Value

distance in miles.

#### <span id="page-2-0"></span>Description

calculates the 'outside option index' (defined as  $-\sum P(Z|X) * log(P(Z|X)/P(Z))$ ) for workers, using employer-employee data.

#### Usage

```
OOI(
  formula = NULL,
 X,
 Z = NULL,X.location = NULL,
 Z.location = NULL,
 wgt = rep(1, nrow(X)),pred = TRUE,
 method = "logit",
 sim.factor = 1,
 dist.fun = geo_dist,
 dist.order = NULL,
  seed = runif(1, 0, .Machine$integer.max)
)
```
#### Arguments

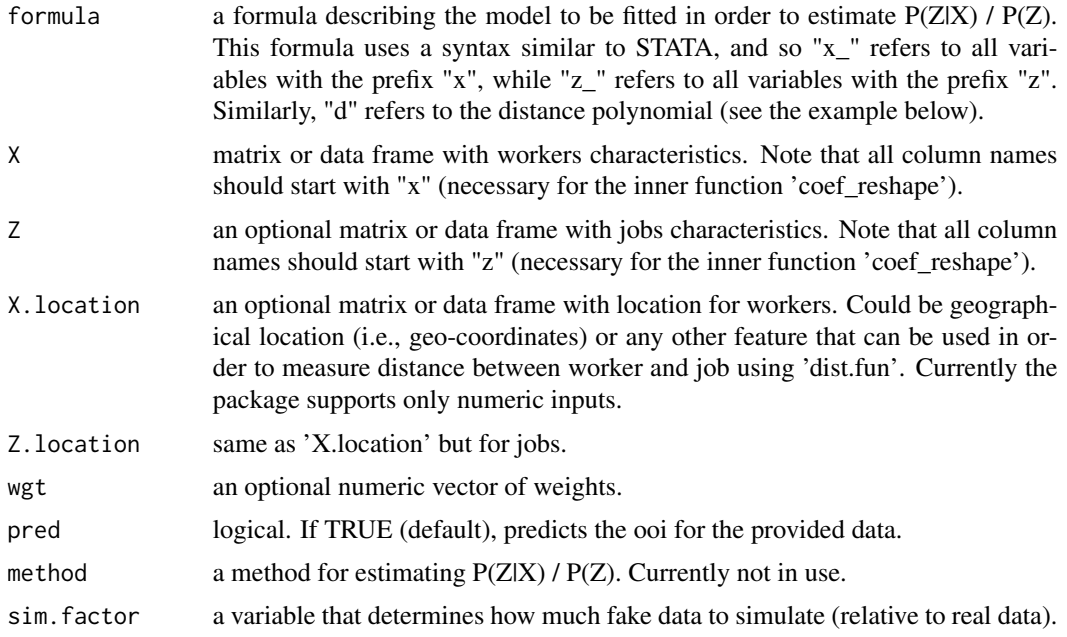

<span id="page-3-0"></span>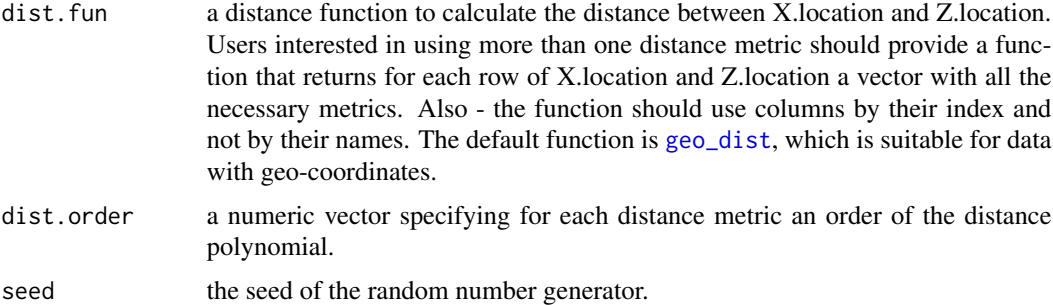

#### Value

An "ooi" object. This object is a list containing the following components:

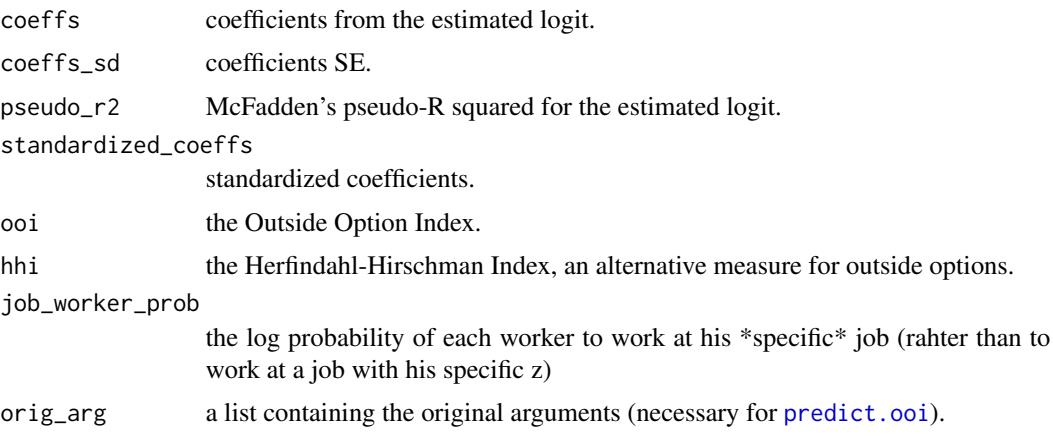

#### Examples

```
#generate data
#worker and job characteristics:
n < -100men \leq- rbinom(n, 1, 0.5)size \leq -1 + \text{rgeom}(n, 0.1)size[men == 0] \leftarrow size[men == 0] + 2worker_resid <- data.frame(r = round(runit(n, 0, 20), 1))
job\_location \leftarrow data frame(1 = round(runif(n, 20, 40), 1))#prepare data
#define distance function:
dist_metric <- function(x, y){abs(y - x)}
X \leftarrow data . frame(men = men)Z \leftarrow data.frame(size = size)
#add "x" / "z" to column names:
X \leftarrow add\_prefix(X, "x.")Z <- add_prefix(Z, "z.")
#estimate P(Z|X) / P(Z) and calculate the ooi:
ooi_object <- 00I(formula = \sim x_*z_ + x_*d + z_*d, X = X, Z = Z,
                   X.location = worker_resid, Z.location = job_location,
                   sim.factor = 3, dist.fun = dist_metric, dist.order = 3)
```
#### <span id="page-4-0"></span>predict.ooi 5

```
#we can extract the ooi using predict():
ooi <- predict(ooi_object)
summary(ooi)
```
<span id="page-4-1"></span>predict.ooi *Predict Outside Option Index*

#### Description

predicts the OOI for new coefficients (for counterfactual analysis) and/or new data.

#### Usage

```
## S3 method for class 'ooi'
predict(
 object,
 new.coef = NULL,
 new.X = NULL,new.Z = NULL,new.X.location = NULL,
 new.Z.location = NULL,
 new.wgt = NULL,hhi = FALSE,both = FALSE,
  ...
)
```
#### Arguments

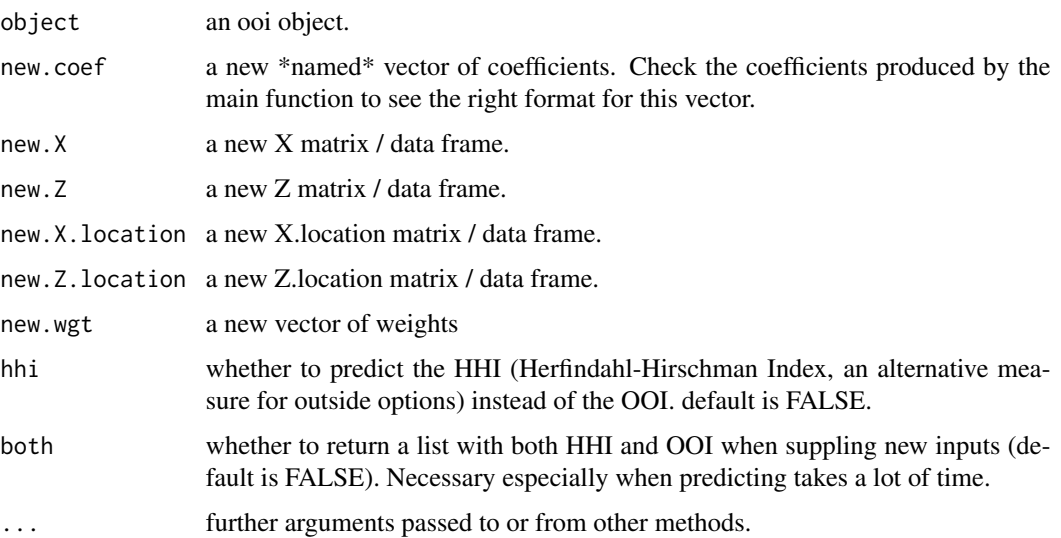

#### Value

If there are no new arguments, returns the original results (ooi/hhi). Otherwise, returns a vector of ooi/hhi (or a list of both) calculated using the new arguments.

#### Examples

```
#generate data
#worker and job characteristics:
n < -100men <- rbinom(n, 1, 0.5)
size \leq -1 + \text{rgeom}(n, 0.1)size[men == 0] \leftarrow size[men == 0] + 2worker_resid <- data.frame(r = round(runit(n, 0, 20), 1))
job\_location \leftarrow data-frame(1 = round(runif(n, 20, 40), 1))#prepare data
#define distance function:
dist_metric <- function(x, y){abs(y - x)}
X \le - data.frame(men = men)
Z \leftarrow data-frame(size = size)#add "x" / "z" to column names:
X <- add_prefix(X, "x.")
Z <- add_prefix(Z, "z.")
#estimate P(Z|X) / P(Z) and calculate the ooi:
ooi_object <- 00I(formula = \sim x_*z_ + x_*d + z_*d, X = X, Z = Z,
                  X.location = worker_resid, Z.location = job_location,
                   sim.factor = 3, dist.fun = dist_metric, dist.order = 3)
#we can extract the ooi using predict():
ooi <- predict(ooi_object)
#or the hhi:
ooi <- predict(ooi_object, hhi = TRUE)
#we can also estimate the ooi with different coefficients:
coeffs <- ooi_object$coeffs
coeffs[names(coeffs) == "x.men"] \leftarrow 0new_ooi <- predict(ooi_object, new.coef = coeffs)
#or new data:
Z2 \leq - data.frame(z.size = 1 + rgeom(n, 0.1))
new_ooi <- predict(ooi_object, new.Z = Z2)
```
# <span id="page-6-0"></span>Index

add\_prefix, [2](#page-1-0) geo\_dist, [2,](#page-1-0) *[4](#page-3-0)* OOI, [3](#page-2-0) predict.ooi, *[4](#page-3-0)*, [5](#page-4-0)